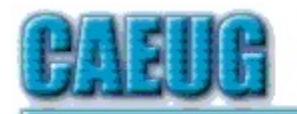

# Computers he lasy User Croup

Abort, Retry, Ignore....

**Confirmed** 

meeting dates

 $11.11$ 

July 28 Room A  $\mathbb{C}$ 

August 25

Room A  $\mathbb{R}^n$ 

**NEW!!! Mailing** 

address: **CAEUG** 

P.O. Box 3150

 $\mathbb{R}^n$ 

Check

www.caeug.net

for confirmed meeting dates

> $\mathbb{R}^n$ **MEETING**

PLACE is the

**Glenside Public** 

Library  $\mathbb{R}^n$ 

**Visitors** Welcome

**HOPE TO SEE** 

**YOU THERE!!** 

Page

 $\overline{1}$ 

 $\overline{9}$ 

Founded 1984 ARI is the **Official Newsletter of Computers Are Easy User Group**  **July 2018** 

Volume XXXVI Issue 7

\*\*\*\*\*\*\*\*\*\*\*\*\*

**July 28, 2018 4th Saturday** Room A

**Presentation TBA** 

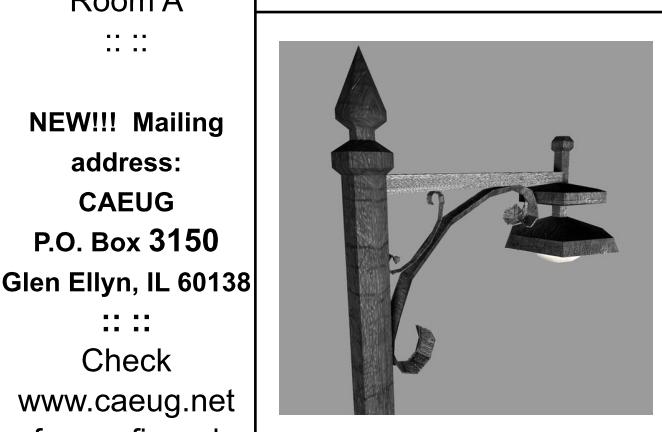

**Lamp Post 204 July 2018** by John Spizzirri

\*\*\*\*\*\*\*\*\*\*\*\*\*\*\*\*\*\*\*\*\*\*\*\*\*\*\*\*\*\*\*

The brown (grizzly) bears that feed at Brooks Falls are in Katmai National Park, Alaska (1). As of this writing, the video feed is still showing high lights from previous years. As soon as the bears start feeding the cameras will go live.

## 1) https://is.gd/5XSkeR

Windows 7 market share went up this spring (1). Windows 10 did not break 40% until June (2). Microsoft (MS (3)) cannot be happy that Win 7 is running on about 7% more computers than Win 10. That breaks down to

Con't pg 2

# Table of Contents

- Lamp Post 204 by John Spizzirri
- $\overline{\mathbf{4}}$ Nothing Bad Ever Happens by Greg Skalka
- $\overline{7}$ New in the Library: 'Windows 10 for Dummies' by Choy Lai & Clemems Pratt
- Interesting Internet Finds January by Steve Costello July 2018 DVD List  $10<sup>°</sup>$

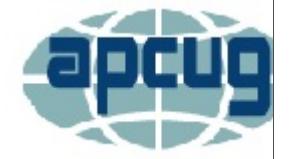

about 105 million more PCs run Win 7 than Win 10. Apple OSX market share increased 7 tenth of one percent. Linux desktop decreased one tenth of one percent. Computerworld Magazine predicts that by the time Win 7 reaches its end of support date in January 2020, it will still have a 36% market share which is seven percent higher than XP had at its cut off date. Net Applications (4) compiled this data. It is unclear if ComputerWorld Magazine paid for the study or someone else.

- 1) https://is.ad/Ae11iv
- 2) https://is.gd/Ae11jv
- 3) https://www.microsoft.com/
- 4) http://www.netapplications.com/

Two years ago MS announced that it was going to cut off support for Win 7 in July of 2018 instead of the published date of January 2020 (1). After serious user and manufacturer reaction MS rethought its edict. It decided to support Win 7 to its published cut off date. Now we are in July of 2018 and find that MS is doing what they said they would not do. They are not doing it to everyone running Win 7, just a select few (millions). In another Computerworld article, Steven J. Vaughan-Nichols, describes MS actions against Win 7 users with certain types of hardware and Server 2008R2 (Win 7 server) software. MS is making their lives miserable by creating updates that are buggy and huge or denying updates (2). By singling out just a few, perhaps MS thinks that no one will notice that it does not keep its promises i.e. it is much like Comcast (3), Facebook (4), and Sprint (5). I noted with amusement that he used sarcasm much like myself. He was describing the lack of MS support in a Microsoft Community Forum. At the end of the paragraph he wrote, "Thanks, Microsoft. Thanks a lot."

- 1) https://is.gd/F9dDxS
- 2) https://is.gd/k17bLr
- 3) https://my.xfinity.com/
- 4) https://www.facebook.com/
- 5) https://www.sprint.com/

Woody Leonhard, in his Woody on Windows article in ComputerWorld Magazine, warned Win 7 users to disable updates this month because of the problems they cause (1). This is a good idea if you use Win 7.

# 1) https://is.gd/ral1rT

TechCrunch (1) reported on a University of Plymouth (England) study (2) of major web sites that require passwords for use. They have done this study in 2007, 2011, 2014, and 2018. On the whole they have found that these sites do not encourage their users to use secure passwords. Some still allow the word password as a password as well as single character passwords. Some allowed the user name to be used as the password. When money is involved, these practices are extremely dangerous. The ten web sites studied were Amazon (3), Facebook, Google (4), Instagram (5), Microsoft Live (6), Netflix (7), Reddit (8), Twitter (9), Wikipedia (10), and Yahoo! (11). The take away from this article is that password strength is up to you. Use strong passwords; at least eight characters long, upper and lower case, alphanumerical, no repeating characters, and at least one special character  $(\sim 0.0040, 0.00445\% \cdot 8 \cdot (1.00440)$ . Check your password at the password strength meter ((12), (13), (14)).

- 1) https://techcrunch.com/?p=1676976
- 2) https://is.gd/J5Ak1p
- 3) https://www.amazon.com/
- 4) https://www.google.com/
- 5) https://www.instagram.com/
- 6) https://account.microsoft.com/account
- 7) https://www.netflix.com/
- 8) https://www.reddit.com/
- 9) https://twitter.com/
- 10) https://www.wikipedia.org/
- 11) https://www.yahoo.com/
- 12) http://www.passwordmeter.com/
- 13) https://howsecureismypassword.net/
- 14) https://www.grc.com/haystack.htm

Engadget reported the resignations of three Federal Bureau of Investigation (FBI (1)) cybersecurity officials; Scott Smith, David Resch, and Carl Ghattas (2). These resignations may be in response to President Trump's criticism of the FBI about the Russian meddling in the election or it may be something more serious. Time will tell. These are senior officials that are nowhere near retirement age, thus the resignations are very unusual.

1) https://www.fbi.gov/

## 2) https://is.gd/J5Ak1p

A friend of mine just finished a short road trip vacation. He researched the trip using the Roadtrippers (1) web site. He was able to find points of interest along his route. He could determine if the attractions would be open during the time he would be there. He was able to find things that the average tourist might not be aware of and miss. The web site is well worth a look, if you want to take a road trip.

## 1) https://roadtrippers.com/

July 16, 1945 was the date of the first nuclear explosion named Trinity at Alamgordo, New Mexico. That was 78 years ago. The United States used two atomic bombs to end World War 2. During the Cold War it tested 1032 weapons. The Department of Energy (DOE (1)) and the Department of Defense (DOD (2)) took moving pictures of those tests. Just like the old Hollywood movies, these movies are deteriorating. Fortunately, some scientists at Lawrence Livermore National Laboratory (LLNL (3)) have taken up the job of digitizing and analyzing the 10,000 films so what was learned will not be lost. Some of the digitized video is on Youtube ((4), (5)). I first read about this story in the Business Insider (6). That article also mentioned Operation Plumbbob (7) and the controversy over the exposure of humans and animals to massive doses of radiation. The videos are very revealing if you have an interest in the workings of nuclear explosions.

- 1) https://www.energy.gov
- 2) https://www.defense.gov/
- 3) https://www.llnl.gov/
- 4) https://is.gd/yNV9KI
- 5) https://is.gd/ycuenc
- 6) https://is.gd/ycuenc
- 7) https://www.atomicheritage.org/node/628

Jason Evangelho, a contributor to Forbes Magazine, wrote an article near and dear to my heart. He has a Dell XPS 13 (1). He played with Linux in the early 2000s. He did not like it because it would not have drivers for some of his hardware and almost never be able to do wi-fi. I, too, had those problems using Linux for limited issues. I stayed with it. He did not. He was downloading a large file (350MB) when Win 10 rebooted. He got a blue screen telling him he was getting updates. He had had enough. He decided to try Linux again. He tried Linux Mint Live. He liked the look and feel, but when he went to install he encountered what he considered problems and gave up. He then tried Ubuntu 18.04 Live. He, also, like the look and feel of it. He encountered no issues when installing to his solid state drive (SSD (2)). The total installation process took four minutes. He was elated. He wrote the article (3) after two week of using Linux exclusively for day to day work and is happy as a clam.

- 1) https://is.gd/q81004
- 2) https://is.gd/6b8V9F
- 3) https://is.gd/CFJpg8

E-books have been around for over two decades. At first they were slightly discounted from paper books but that did not last. In the last few years prices have really gone down. The Huffingtonpost had an article revealing the competition (1). Bookbub is a e-mail list you can sign up for that sends you alerts on where the good deals are located. Many of the good deals are deeply discounted or free e-books (2). You can sign up for a dialy Bookbub e-mail here (3).

- 1) https://is.gd/om25PI
- 2) https://tmblr.co/ZXvsym20ogUcC
- 3) https://is.gd/pSb7Ws

Between you, me and the LampPost. That's all for now.

# **Nothing Bad Ever Happens**

By Greg Skalka, President, Under the Computer Hood User Group, CA March 2018 issue, Drive Light www.uchug.org / president (at) uchug.org

Nothing bad ever happens to me Nothing bad ever happens to me Why should I care? (Lyrics by Danny Elfman, from the 1983 Oingo Boingo song Nothing Bad Ever Happens) As far as technology goes, I've been pretty lucky. I've had very few things fail in the nearly 40 years I've been playing with computers and other tech devices. Sure, there are a few things here and there that break now and then, but overall, the technology that I've bought over the years has been very reliable. It seems nothing really bad ever happens to my tech.

I took note of this reliability in my tech stuff when I realized recently that I do have a lot of old devices around, many that I still use (or at least can still use). I can't name too many items I've seen fail over the years, and certainly can't think of any that have been catastrophic failures. Sure, I've bought a few items that were DOA (dead on arrival), but I don't count those, as I was able to return them under warranty. If an expensive tech purchase had failed not long after the warranty expired, then that might be a disaster, but I don't recall that ever happening to me. I do remember buying a netbook (remember those small laptops, kind of a precursor to a Chromebook?) in 2009 and found the display had problems from the first time I turned it on. I just sent it right back to Amazon and received another one that worked fine for many years (or at least as well as these underpowered laptops ever did), and probably still works to this day.

I say that the netbook probably still works to this day because I must admit, that although I do still have it, I have not tried to use it in many years. That is often one thing that technology items have going for them in trying to last - we often lose interest in them well before they would have failed. The netbook was running up to 2014, as my hard drive backup records show the last backup for that computer was on  $4/21/14$ , right after the last update that was available for Windows XP. I'm pretty sure I've not used it since then, as I've bought many newer and more capable computers to replace it.

In spite of how well current devices may be made, my good luck with technology probably does not come as inevitable or by chance. I try to take good care of my equipment, as not only does it often constitute a significant financial investment, it also represents an important resource to me, that I don't want to be without due to failures.

I try to use care with all my tech items but am particularly insistent on maintenance and preventative measures on those items I find most critical in my daily life. I take great care in handling my portable electronics, more so than I often see from other users. My laptops and Chromebook are always transported in a padded case; I have my smart phone completely surrounded by screen protection and a shock-resistant case. I keep the air vents clean and the fans running on my computers. I do a reasonable job of keeping my computer data backed up (I have not so far lost anything of significance). Surge protectors and UPS (uninterruptable power supply) units protect my most critical and expensive tech devices.

I perform my own auto maintenance and repairs, both to save money and make sure it is done right. This does mean I do have to learn how, but this knowledge provides additional benefits when having to diagnose problems on the road. Not everything may be perfect with some of my cars, but they get me where I need to go. I didn't bother fixing the back-up sensors on my wife's car when it got older, as I felt it was not worth the cost and effort. At some point she got a new car, and I inherited the old one, which at 226k miles and 13 years old is still my daily ride.

There are a few minor tech items that I would not count in the failed column as they really never

performed up to expectations from the start. I wanted to experiment with network security cameras a few years ago and bought some cheap ones (\$25). These never really worked well for me; they were difficult to set up and to keep connected to my home network. I finally gave them to my son and bought a more reputable and expensive brand, which have worked well.

I fear there are some tech devices that may be designed by the manufacturer to be disposable. Apple products may be designed that way, but are too expensive to be disposed frequently, so I avoid them. I often try to fix our broken home appliances, but my wife's track record with floor cleaning devices is not too good. It seems we need a new small vacuum or steam mop every few years, and these don't seem to be repairable, though at least the ones she picks are not that expensive.

Here is a bit of a run-down of my tech reliability over time by category; see how it compares to your own.

Computers - I don't know how many computing devices I've had since that Timex Sinclair 1000 I bought in 1982; it could be in the 20's. I've had several PC-XT clones, many tower cases running everything from DOS through every version of Windows up to 10 (but I've never had Microsoft Bob) and six laptops. I am actually writing this on my oldest running computer, a tower case with a Pentium 4 processor and Windows XP (and not connected to my home network). It has been running almost continuously since 2005, with no failures that I recall.

When we had kids at home, we had four desktop PCs running in our house. Now the two of us that remain regularly run three desktops, two laptops and a Chromebook. Over all this time I've never had a motherboard fail, don't recall ever having a memory module fail, and only had a couple of hard drive failures. I can't remember when the last hard drive failure happened; it has been so long ago. None of my running drives are that old, however; I've upgraded the drives in our two laptops twice in the last six years (once to larger drives, and again to hybrid drives). I bought a few spare PATA hard drives as spares when SATA became more prevalent; now that XP computer is my only one that can use them. I don't recall ever having a computer power supply fail; that spare I bought ten or more years ago 'just in case' is now probably obsolete. Surprisingly, I've never had a fan fail.

Computer Accessories - I have bought a bunch of external USB hard drives for backup and data storage over the years and have never had one fail. I did have some regularly-used small encrypted USB hard drives that did fail after many years; the cable connector to the drive wore out and became unreliable. By that time, however, larger sized drives were needed anyway. USB Flash drives are supposed to wear out, as each memory location is rated for a limited number of writes. Even with Flash drives that I tend to use a lot, I've never seen any evidence of failure, as I again tend to keep moving up to larger sized devices anyway. I have had a couple of wireless mice fail, but they are inexpensive. Keyboards seem to be unbreakable.

Network Products - I did have one router failure about ten years ago, but I had a cheap spare on hand to use temporarily until I bought a good replacement. Now it is sitting unpowered, as I'm using the router built into my AT&T U-verse modem. I think I had an Ethernet switch fail many years ago. Most of my switches now are fairly new, as I've been trading them up to 8-port and/or

Gigabit. I've had four network hard drives, but their size generally becomes insignificant over time and I then shut them off, rather than see them fail. I did have a 120G network drive fail, and I may have a 500G that had issues recently (I have not yet had time to diagnose it). No data has been lost, however, as I back these up too.

Mobile Phones - I've had my current Samsung Android smart phone for less than a year - so far, so good. My previous phone was a Samsung slide 'feature' phone that could text but not access the internet. When its camera failed, it was probably a blessing, as it got me to finally graduate to a smart phone; it worked otherwise. My phone before that was a dumb flip phone which worked fine, but I abandoned it when I switched to being on my wife's cell plan.

Cameras - I have owned many digital cameras over the years, from a 2 Megapixel Olympus in 2001 to my 18 MP Panasonic today. In almost all cases, I got a new one because image resolution went up and camera prices went down, not because my old one broke. I did have one major fail that was all my fault. I dropped my old Panasonic 16 MP camera at the Long Beach Grand Prix two years ago and cracked the rear display screen. I soldiered on with it, using the viewfinder display, until the flash also failed, and my wife gave me the new one for my birthday last year.

Overall, my tech success has been pretty positive. I've been careful in picking devices to buy, and I've tried to take care of them as best I could. I have been rewarded by years of reliable use with very few failures. I don't look at my positive results as a reason to abandon my practices of care and backups, but rather a justification for them. I hear enough of others having grief with tech failures to know that things can and do break. I've seen others casually handling or flipping their phones (no wonder their screens have cracks), not shutting down computers correctly and disconnecting devices by yanking on the cables. No wonder it seems (at least relatively speaking) that nothing bad ever happens to me.

## New in the Library: 'Windows 10 for Dummies'

Book Review by Choy Lai & Clemens Pratt, Members, Melbourne PCUG, Australia August 2017 issue, PC Update www.melbpc.org.au George (at) melbpc.org.au

'Windows 10 for Dummies' from publishers John Wiley & Sons is not just for dummies! The "for Dummies" tag merely indicates that its treatment of the subject is a simple step-by-step guide for navigating through both the old and new features of Windows 10; for non-beginners it is a comprehensive reference. It would be particularly valuable for anyone new to computing for whom Windows 10 is their first operating system.

Microsoft has designed Windows 10 to look and feel the same when implemented on PCs, tablet computers and smartphones, and author Andy Rathbone provides material for all three. He is an experienced writer whose use of headings, figures, lists, informative panels and marginal indicators makes it inviting to browse and easy to find useful information. Even experts in MelbPC

will discover valuable features that they have previously been unaware of.

This book shows how to manage Windows tasks, troubleshoot problems and make quick fixes. It comprises 7 parts:

- 1. Windows 10 Stuff Everybody Thinks You Already Know
- 2. Working with Programs, Apps and Files
- 3. Getting Things Done on the Internet
- 4. Customising and Upgrading Windows 10
- 5. Music, Photos and Movies
- 6. Help!
- 7. The Part of Tens

Various icons in the margins highlight what's new in Windows 10:

tips technical stuff warnings remember and touchscreen

It is worthwhile taking note of the icons, as they help the reader looking for an aspect.

The 'Start' button is back, with access to apps as well as settings, shutdown and restart options. Some features new to Windows 10 are:

Action Centre serves as a hub for system notifications, such as when Windows wants to let you know updates have been installed, and quick access to some key settings. Action Centre is a sensible, useful addition to the interface.

Windows Explorer in Win 7 is now renamed as File Explorer and enhanced with the addition of a Quick Access section. For folders that are regularly accessed, right click them and add them to Quick Access. They are then there in Explorer and just one click away.

A new taskbar icon called Task View is very handy. Click it and all your apps are tiled on the desktop. AltTab is great at flipping between application windows. The Task View icon offers a twoclick method of switching. The ability to swap between multiple desktops will prove to be indispensable. For instance, one desktop may have Word, PDF document, and Excel to view. Alt-Tab switches between these windows. A second desktop may have reports to write. Seriously, this is a beneficial new feature.

Another built-in application is Virtual Desktops. It runs several desktops on a single monitor. It does not take up precious system resources or space with the additional desktops because you are not creating a virtual machine. It provides more desktop space for separate tasks and also allows quick access to what you need.

Internet Explorer has been replaced by a new browser, Internet Edge

Universal Apps which make it simple for developers of Android and Apple iOS to convert their wares to Windows. These apps will run on Windows 10 phone, tablet, PC, laptop and X-box.

The last two parts of this book are great for problem solving. As with other books in the "for Dummies" series, it finishes with its so-called Part of Tens, in this case:

- Ten Things You'll Hate About Windows 10 (and How to Fix Them)
- Ten or So Tips for Tablet and Laptop Owners

These are worth perusing for making some DIY adjustments.

For both the novice with no prior knowledge of Windows and the expert, the book explains each step in its execution. It is simple and easy to follow. Being one of the early books on Windows 10, it provides a speedy way to become skilled in this latest Windows version.

#### Interesting Internet Finds - January

By Steve Costello, Boca Raton Computer Society http://ctublog.sefcug.com / editor (at) brcs.org

Can You Use Any Charger With Any Device? https://www.howtogeek.com/175734/htg-explains-can-you-use-any-charger-with-any-device/ With so many devices needing to be recharged this is a post that is a must read.

Charging Your Phone Overnight: Battery Myths Debunked

https://www.pcmag.com/news/357987/charging-your-phone-overnight-battery-myths-debunked Do you? Should you? Check out this PC Magazine post for some answers.

Should You Get A Cat6 Or Cat7 Ethernet Cable For Your Network?

https://www.ghacks.net/2018/01/30/should-you-get-a-cat6-or-cat7-ethernet-cable-for-your-network/ Need some new cables for your wired network? If so this post has some advice for you.

My Five Favorite Services For Streaming Free Music Online

https://www.thesimpledollar.com/five-best-streaming-sites-for-free-music-online/

When I am working on my blogs, or the user group newsletter, I like stream music while online or through my smartphone. If you like to do that too, check out this post for some ideas on what to use.

How To Prioritize Wi-Fi Networks On Your Android Phone

#### https://www.guidingtech.com/prioritize-wifi-networks-android/

This post explains how to use the WiFi Prioritizer app to prioritize your w-fi networks. (I have been using this app for some time now and it works.)

How To Stop A USB Mouse From Constantly Disconnecting And Reconnecting

#### https://www.simplehelp.net/2018/01/04/how-to-stop-a-usb-mouse-from-constantly-disconnectingand-reconnecting/

This was a timely post for me. The day before this post my USB mouse started disconnecting and reconnecting. I did what is suggested here, and the problem has gone away. I really didn't want to go trying to update drivers.

\*\*\*\*\*\*\*\*\*\*

Most Fridays, more interesting finds will be posted on the Computers, Technology, and User Groups Blog: http://ctublog.sefcug.com/tag/interesting-internet-finds/

The posts are under Creative Commons licensing.

# July 2018 DVD of the Month

**AdsFix** - Deletes adware and hijackes **ARI** - Monthly newsletter **ASCIIPassGen - Password generator AudioBook - Free audio book** 

**DSpeech** - Text to speech program **DVDOMIISts - Contents of CDs and DVDs of the Month** 

FocusWriter - A distraction-free writing environment

**HTMLCleaner** - Clean an HTML document written in Word

McAfeeStinger - A standalone utility used to remove specific viruses MemberContributions - Things members send me

NirSoftLauncher - 200 utilities for Windows

**OldTimeRadio - Old radio audio files** 

**PCDeCrapifier** - Removes Adware from new or referm PCs

**QuickDiag** - Fast diagnostic for virus infection

**Rufus** - Create bootable USB OS

**Speccy - Hardware inspector** 

**ThunderbirdPort - Portable e-mail client** TweakPower - Tweak any Win version XP thru 10

#### **UltraAdwareKiller - Kills adware**

#### **At The Movies**

On a recent evening my family sat in a darkened theater waiting to see the latest hit movie. As the screen lit up with a flashy ad for the theater's concession stand, we noticed the sound was missing. The unexpected silence continued for several moments.

Then out of the darkness, an irritated voice in the crown demanded, "Okay, who's got the remote?"

#### **Meeting Location and Special Accommodations**

The Glenside Public Library address is at 25 E Fullerton Avenue, Glendale Heights, Illinois. Please park away from the building. Thank you. The meeting(s) are not library sponsored and all inquiries should be directed to Mike Goldberg at

. Individuals with disabilities who plan to attend this program and who require certain accommodations in order to observe and / or participate in the program are requested to contact CAEUG president, Mike Goldberg at , at least five (5) days prior to the program, so that reasonable accommodation can be made.

**NEW!!! Mailing address: CAEUG** P.O. Box 3150 Glen Ellyn, IL 60138

**Members Helpline** Any member with a specific expertise can volunteer to be on the Members Helpline. Hardware problems, Win 7, Win 10, Linux and **Virus Removal** - John Spizzirri

#### **CAEUG OFFICERS**

President Mike Goldberg president(at)caeug.net V.P. (Programs) Roger Kinzie

Secretary Al Skwara

Treasurer John St. Clair

Newsletter Kathy Groce

**Board Member** Frank Braman Webmaster John Spizzirri webmaster(at)caeug.net